## **Harjoitus 6**

**Solutions** 

**Tehtävä 1**

Average losses for the whole 20ms durations

$$
\overline{P}_{\rm H} = \frac{25 \cdot 300 \, \text{W} \cdot 300 \, \mu \text{s}}{20 \, \text{ms}} = 112.5 \, \text{W}
$$

Look at the figure below. As per "accelerated super position principle" this is inserted to end on the half way of the pulse package. Duration of pulses is 10 ms so there is a 5 ms gap from the average power to start of the pulses.

Book recommends to only calculated few (2) of the last pulses accurately and calculate start of the pulse series with one equivalent pulse. There is 25 pulses in the series so equivalent pulse is the average power of the remaining 23 pulses as so:

$$
\overrightarrow{P_{\rm H}} = \frac{23 \cdot 300 \, \text{W} \cdot 300 \, \text{µs}}{22 \cdot 400 \, \text{µs} + 300 \, \text{µs}} \approx 227.5 \, \text{W}
$$

This figure shows the process more clearly 25 500  $Tjc(K)$ c (simulated) --Tjc kiihdytetty (K) Tjc accelerated 450  $P(W)$ P (simulated) Pkiihdytetty (W) 20 400 P accelerated 350 15 300 Tjc (Κ)  $250\sum_{9}$ 200 10 150 5 100  $50^{\circ}$  $\mathfrak{o}$  $\mathfrak{o}$ 0,010 0,015 0,020 0.005 0.000 t (s)

series expansion, Thermal impedance Z\_jc(t) as a function of pulse duration (t) Manufacturer has given time transient thermal resistance in both graphical and as a

$$
Z_{\text{th jc}}(t) = 0.126 \frac{K}{W} \left( 1 - e^{-\frac{t}{30 \text{ ms}}} \right) + 0.014 \frac{K}{W} \left( 1 - e^{-\frac{t}{0.5 \text{ ms}}} \right)
$$

Temperature at the end of last pulse can be calculated using previous page time scale

$$
T_{\rm lc}(19,9 \text{ ms}) = \overline{P}_{\rm H} \left[ Z_{\rm th\,jc}(\infty) - Z_{\rm th\,jc}(19,9 \text{ ms} - 5 \text{ ms}) \right] + \overline{P}_{\rm H} \left[ Z_{\rm th\,jc}(19,9 \text{ ms} - 10 \text{ ms}) - Z_{\rm th\,jc}(19,9 \text{ ms} - 19,1 \text{ ms}) \right] + \hat{P}_{\rm H} \left[ Z_{\rm th\,jc}(19,9 \text{ ms} - 19,2 \text{ ms}) - Z_{\rm th\,jc}(19,9 \text{ ms} - 19,5 \text{ ms}) \right] + \hat{P}_{\rm H} Z_{\rm th\,jc}(19,9 \text{ ms} - 19,6 \text{ ms})
$$

Result of this may differ depending if graphical values are used or not. Graphical values  $\left| \right|$ seem to be on the upper end of the scale, tho, this might be on purpose to avoid underengineering<br>
also tarkoituksellista kuun on ta kuun on ta

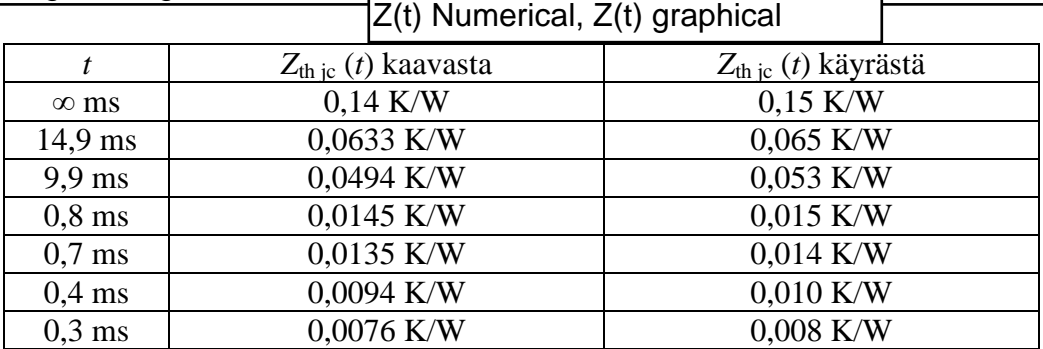

Using graphical values

 $T_{\rm jc}$ (19,9 ms) = 112,5 W [0,15 K/W – 0,065 K/W]  $+ 227.5 \text{ W} \left[ 0.053 \text{ K/W} - 0.015 \text{ K/W} \right]$  $+300\,\mathrm{W}\left[ 0,014\,\mathrm{K/W}-0,010\,\mathrm{K/W}\right]$  $= 21,8 K$  $+300 \,\mathrm{W}\cdot 0,008 \,\mathrm{K/W}$ 

Using equation

 $T_{\rm jc}$ (19,9 ms) = 112,5 W [0,14 K/W – 0,0633 K/W]  $+ 227.5 \text{ W} \left[ 0.0494 \text{ K/W} - 0.0145 \text{ K/W} \right]$  $+300 \text{ W} \left[ 0,0135 \text{ K/W} - 0,0094 \text{ K/W} \right]$  $= 20.1 \text{ K}$  $+300 \,\mathrm{W}\cdot 0,0076 \,\mathrm{K/W}$ 

Values on the graph are based on numerical values and book equations 8.14 and 8.15. You<br>may de this veureelf with excel may do this yourself with excel.

may ac the yeareen with exeel.<br>As shown, accelerated super position principle gives very accurate results... well at least in this example the third superposition of the superposition of the superposition of the superposition of the superposition of the superposition of the superposition of the superposition of the superposition of the superposit hyvin tarkasti saman tuloksen.

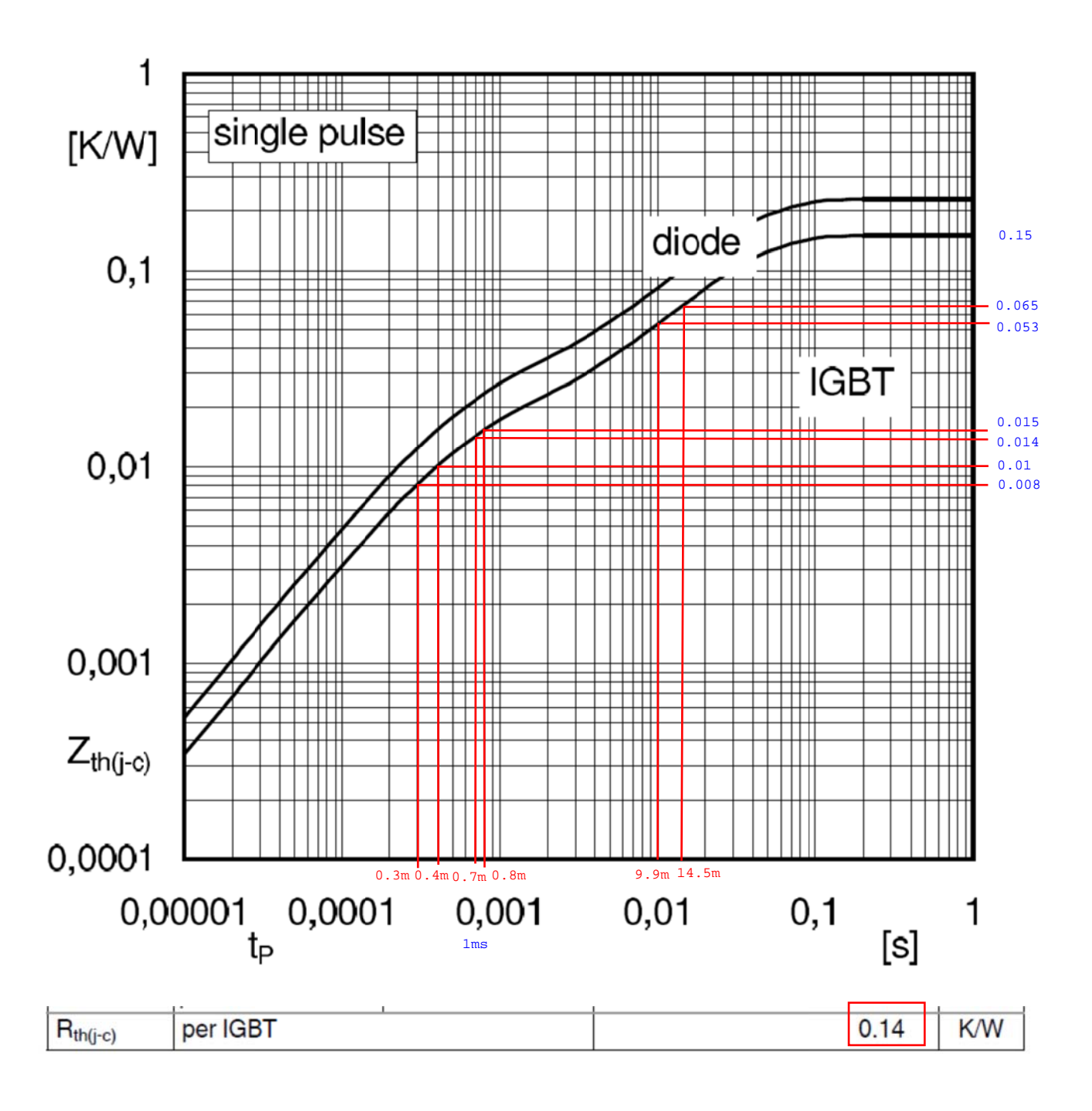

$$
Z_{\text{th}}(t) = R_1 \left( 1 - \exp\left(-\frac{t}{\tau_1}\right) \right) + R_2 \left( 1 - \exp\left(-\frac{t}{\tau_2}\right) \right) \tag{4-2}
$$

For SEMiX modules, the coefficients  $R_1$ ,  $\tau_1$ , and  $R_2$ ,  $\tau_2$  can be determined using the data sheet values as given in Tab. 1-1.

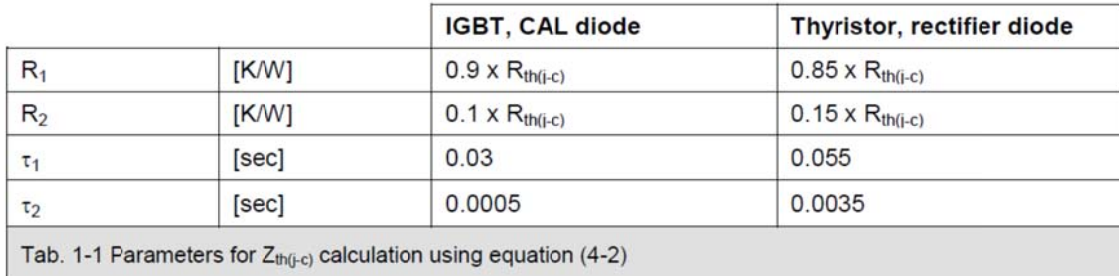

#### **Exercise 2**

Required  $R_{th}$  is < 0.26 K/W

**a)** Datasheet notes that page 243 top right, figure suggests element KK32 (∅18 mm)

**b**) Again we might notice that required airflow is  $>$  30 l/s

**c)** Same page bottom figure gives pressure difference of  $\Delta p = 25$  N/m<sup>2</sup>

**d) Volume calculation**: KK32 outside measures are (slotted part)

 $2 \times 22 \times 140 \times 120$  mm<sup>3</sup> (some measures were taken from image)  $\Rightarrow$   $V = 0.74$  dm<sup>3</sup>

Equation (8.18):  $V = 1.96 \times R_{th}^{-1.67} \times P^{-0.251}$  can be solved for  $R_{th}$ 

$$
R_{th} = \left(\frac{V}{1.96 \times P^{-0.251}}\right)^{\frac{1}{-1.67}} = \left(\frac{0.74}{1.96 \times 205^{-0.251}}\right)^{\frac{1}{-1.67}} \approx \mathbf{0.81 K/W}
$$

Using equation (8.16), we must calculate the element **cooling surface area**. Measuring carefully from the picture.

6 fins at the front:

 $2 \times (2 \times 17 \text{ mm} + 2 \times 15.5 \text{ mm} + 2 \times 14.5 \text{ mm}) \times 120 \text{ mm} = 2.26 \text{ dm}^2$ 3 bottom fins:  $2 \times 3 \times 8.4$  mm  $\times$  120 mm = 0.6 dm<sup>2</sup>

4 Branches in the element:

 $\Rightarrow$  Total fin area:  $4 \times (2.26 + 0.6) = 11.4$  dm<sup>2</sup> Rest of the element  $=$  Casebody area – thyristor surface area  $4 \times [(70 \text{ mm} - 9 \times 2.5 \text{ mm}) + (70 \text{ mm} - 6 \times 2.5 \text{ mm})] \times 120 \text{ mm} - 2\pi \times (20 \text{ mm})^2 = 4.7 \text{ dm}^2$  $\Rightarrow$  A = 11.4 + 4.7 = 16.1 dm<sup>2</sup>

$$
R_{th} = 11.7 \times A^{-0.7} \times p^{-0.15} = 11.7 \times 16.1^{-0.7} \times 205^{-0.15} \approx 0.75 \, K/W
$$

Page 243 top left graph gives natural cooling thermal resistance  $R_{th} = 0.72...0.80$ , Extrapolating to 205 W power, when contact surface is Ø25 . . 18 mm.

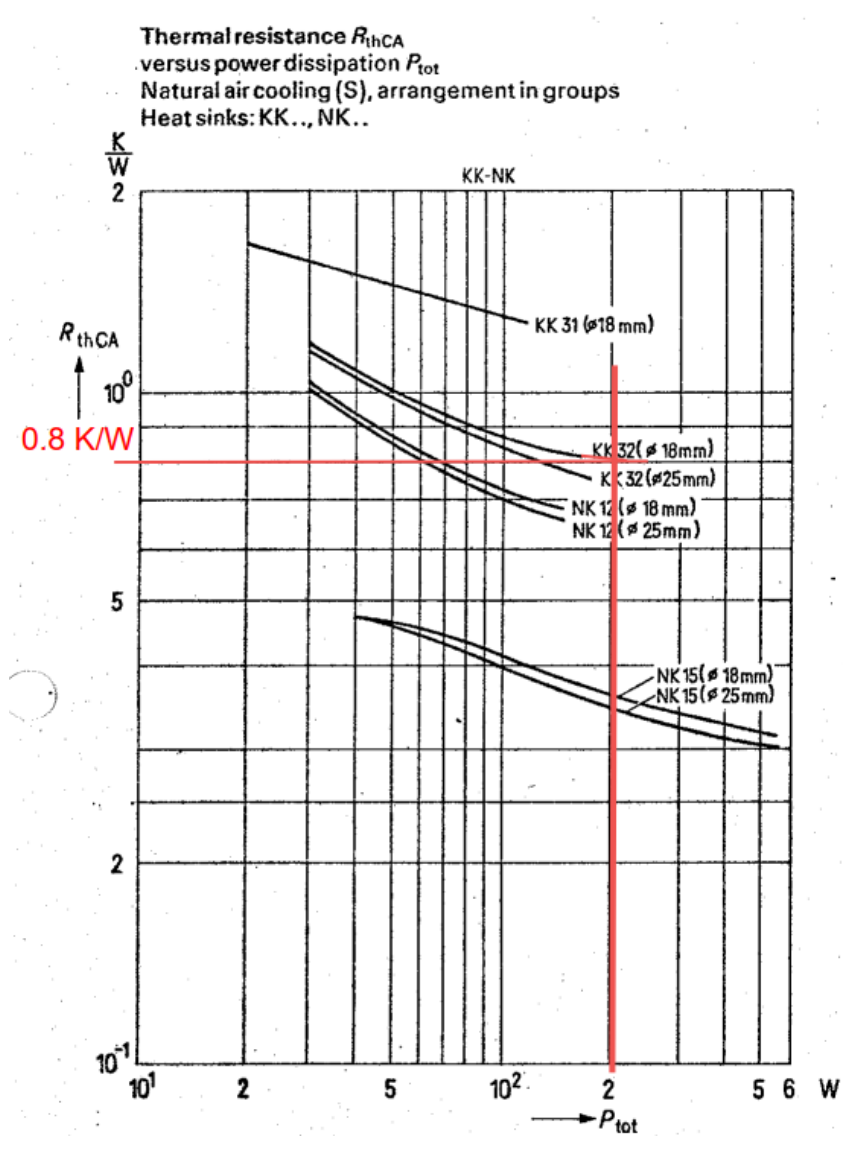

We may conclude that both volume and surface-area based calculations are somewhat reasonably good estimates. Clearly <10 % error is achieved. Using volumetric estimation required calculations are even simpler.

**e)** Calculate required airflow using figure 8.11.

Calculate base value  $R_{th}$  (50):

$$
R_{th}(50) = 9.09 \times A^{-0.824} = 9.09 \times 16.1^{-0.824} = 0.92 \, K/W
$$

We wish to have  $R_{th}$  value below < 0.26 K/W, Relative index  $R_{th}/R_{th}$ (50) = 0.26/0.92 = 0.28.

If surface area is not calculated, it can be estimated using volume using equation (8.16) and solving for Area A.

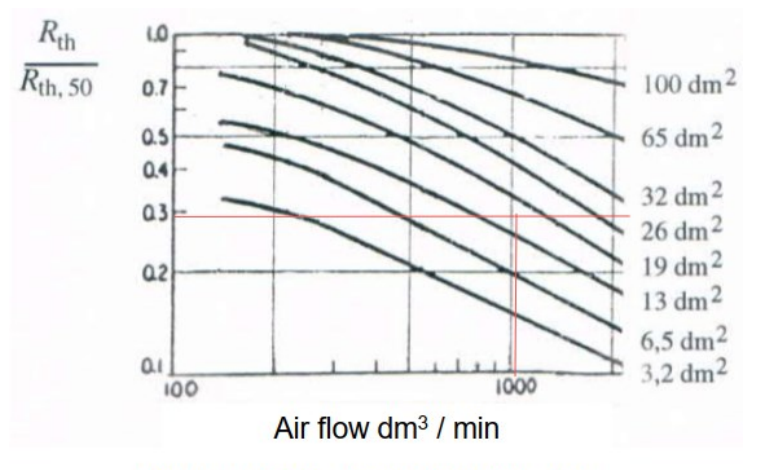

Change in thermal resistance when the base value is Rth with natural air flow and 50 K temperature increase of the element. Parameter is the area of the cooling element.

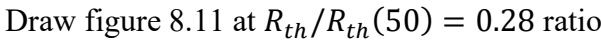

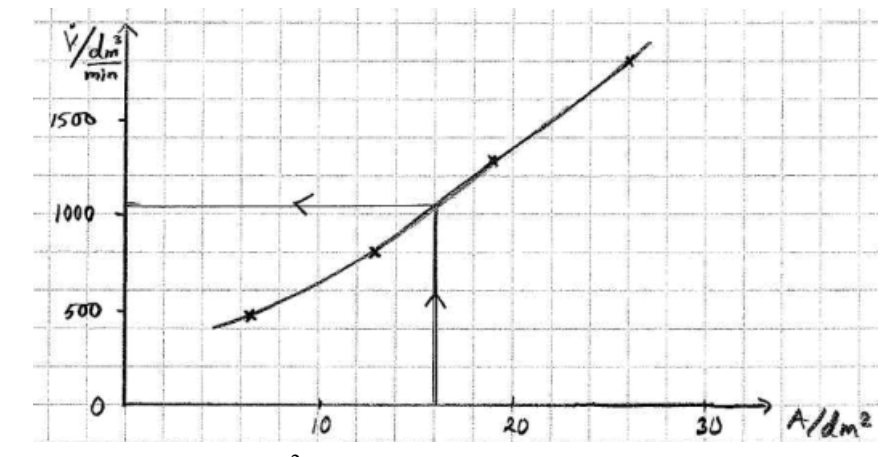

Reading airflow figure at  $16.1 \text{ dm}^2$ :  $\Rightarrow dV/dt = 1050 dm^3/min = 17.5 l/s$ 

Comparing to previous value of 30  $l/s$ , we may conclude that the error is massive, although we are in the correct ballpark. Page 243 top right figure notes that Ø25mm contact area required airflow is  $17.4$   $l/s$ , which is close to previous calculation.

Therefore, we note that contact area diameter is pretty substantial parameter when using forced cooling. Reason for this is the element internal thermal resistance which effect is magnified when the Element-Air surface resistance lowers

Previously conducted exercise was to research the functionality of the rule of thumb based formula and to get a feel of using it.

Naturally using datasheets is always better if available. If an element is built by oneself there will not be a datasheet.

These rule of thumb equations are of great benefit in the beginning of the design process. Specially if the sink module has not been even built yet.

NOTE! With self-made elements, airgaps between fins cannot be made arbitrarily small, as air will not flow through small gaps. Take note from commercial elements with their hole sizes and measures